**AutoCAD Crack Free Download**

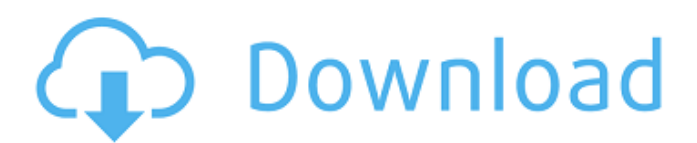

#### **AutoCAD Torrent Free**

In the late 1980s, the first CAD systems for architectural firms were developed. In 1989, with the introduction of AutoCAD and its competitors, CAD grew to the point that it now threatens to replace traditional drafting. Computer-aided design was developed in the 1960s and 1970s to improve the productivity of drafting and other artists using hand tools. The earliest CAD programs could draw a representation of a product, such as a car, or an architectural design, and can create a more accurate drawing if the user places it on a base plate. Users could then modify the drawing to fit specifications. The workstation could then be used to print the drawing. Many of the early CAD programs were dedicated solely to specific industries such as aerospace, mechanical design and the building trades. As CAD grew in popularity and became more affordable, it became possible for students and professionals in other disciplines to use CAD for non-commercial purposes. In the 1980s, CAD began to evolve beyond its original role as a traditional drafting and art tool. The first commercial CAD programs were developed in the late 1970s and early 1980s by the Brooks CAD Corporation, CACIS, the Cleland Software Corporation, and Remington Rand. AutoCAD was created by Jim Heinle and John Warnock, both former vice presidents of Adobe Systems, and the software was released on December 8, 1982, for the Apple II computer platform. Its initial purpose was to help its early users, architects, create and modify drawings. AutoCAD was initially licensed to partners in the architectural and engineering fields who could charge a royalty for each sale of the software, but was not designed as a commercial enterprise. An early competitor, ArchiCAD, was introduced in 1984, a year before the release of AutoCAD and the Macintosh platform. It was developed by the Paragon Software Company (later renamed Artech) as a cost-effective CAD package for users of the MacIntosh personal computer. In 1984, the AutoCAD software was introduced for the first time on the Apple Macintosh platform. With the introduction of AutoCAD, CAD grew to the point that it threatens to replace traditional drafting. In 1991, CAD was used for almost three quarters of all graphic design. In 1995, CAD was used by 75% of Fortune 500 firms. It has been estimated that CAD is used in more than 100 countries. In 1997, the AutoCAD user population was estimated to be about

### **AutoCAD [Updated]**

See also Autodesk Exchange Apps, a third-party suite of applications for Cracked AutoCAD With Keygen Autodesk 3ds Max, a competing 3D modeling application. Autodesk Maya, a competing 3D modeling application. Autodesk Revit, a competitor to AutoCAD Cracked 2022 Latest Version for architecture and engineering. Autodesk AutoCAD LT, a fully functional AutoCAD alternative. Autodesk 3ds Max, a competitor to AutoCAD and Maya. List of CAD editors Comparison of CAD editors for architecture Draw-edit-show Draw-edit-inspect References External links Official AutoCAD website Category:AutoCAD Category:Computer-aided design software Category:Freeware Category:Windows-only software Category:3D graphics software Category:3D graphics software for Windows a1d647c40b

# **AutoCAD Serial Number Full Torrent PC/Windows [2022-Latest]**

Q: springMVC-data-jpa deleting items I'm implementing an autocomplete feature in a springMVC webapp. I have the following situation: Autocomplete takes information from the database. I have an entity with a many-to-many relation. I have a controller that has an action that takes this entity, deletes it from the database and returns a list of items where I can edit the items. I have made the following: Controller @RequestMapping(value = "/lista") public @ResponseBody List lista(@RequestParam("q") String text, @RequestParam(value="page", defaultValue="1") Integer page, ModelMap model) { List lista = listaService.findByNome(text); model.addAttribute("lista", lista); return lista; } Controller method List lista = listaService.findByNome(text); entityManager.remove(lista); return new ModelAndView("lista", "lista", lista); So, the action is removed from the database and the lista object is passed as lista attribute to the view. My problem is that I can only see the first item in the list, because after that springMVC-data-jpa retrieves a new lista object for each item that I delete. I don't know why this happens. I have noticed that I can only delete the last record. Is there any way to avoid this behavior? I've thought in setting a condition on the entity to prevent its deletion if some condition is true, but I can't understand how to implement it. I would like to keep the autocomplete without saving new records for each input. A: Do not delete an object from the database unless you are absolutely sure you want to. If you're sure

#### **What's New in the?**

New in AutoCAD 2124 Revamped User Interface Responsive and accessible: AutoCAD 2124 moves from the traditional ribbon UI to a responsive design with a classic menu bar, classic toolbars, and onscreen toolbars that are dynamically resized to maximize screen space. New, redesigned fonts give a cleaner, more modern appearance and also allow for greater flexibility in setting the display font (font size, style, and character set). Traditional keyboard shortcuts have been maintained for the most common actions, such as changing display preferences, starting new drawings, and so on. No more Application Bar: Get rid of the Application Bar that was first introduced in AutoCAD in 2009, and is rarely used in the latest releases. A redesigned taskswitching interface in the new ribbon toolbar and a revamped palette make it easier to perform actions. In addition, you now have quick access to the new history palette, which lets you quickly switch between drawings. New in AutoCAD 2124 Ribbon: The ribbon now consists of three major areas: drawing, tool, and workspace. Each tab includes a series of toolbars and toolboxes with navigation elements to move easily through the drawing. Panning and zooming are also simplified with the new ribbon. Drawing: This area contains the most common drawing-related tools that appear in all drawings and on all toolbars, such as annotating, selecting, adding notes, and so on. When you need to change an annotation's text or position, for example, just select the annotation, click on the Edit Annotation command, enter the text or position changes, and click OK. A reference sheet (image: 1:45 min) shows how you can easily move the annotation, for example, when you draw an object that references it. You can also rename drawings, open new drawings, and add or replace annotations. To quickly open an existing drawing, you can open the drawing directly from the new dropdown menu in the ribbon. The Drawing Template Gallery allows you to apply a set of predefined layouts to new drawings. To edit existing drawings, you can browse the drawing templates, including classic layouts and layouts customized by industry-leading CAD companies. If you find a template that you like, you can open the drawing and apply the template to your drawing. The new Quick Search tool in the ribbon lets you easily find files

# **System Requirements For AutoCAD:**

Minimum: OS: Windows 7 Processor: Intel Core i3 Memory: 4 GB Graphics: Intel HD 4000 or NVIDIA GeForce GTS 450 Storage: 15 GB available space Sound: DirectX 9 compatible sound card Additional Notes: NFS version 2.1 or greater. Steam version 2.0 or greater. Minimum graphic settings recommended. Recommended: OS: Windows 10 Processor: Intel Core i5 Memory: 6 GB